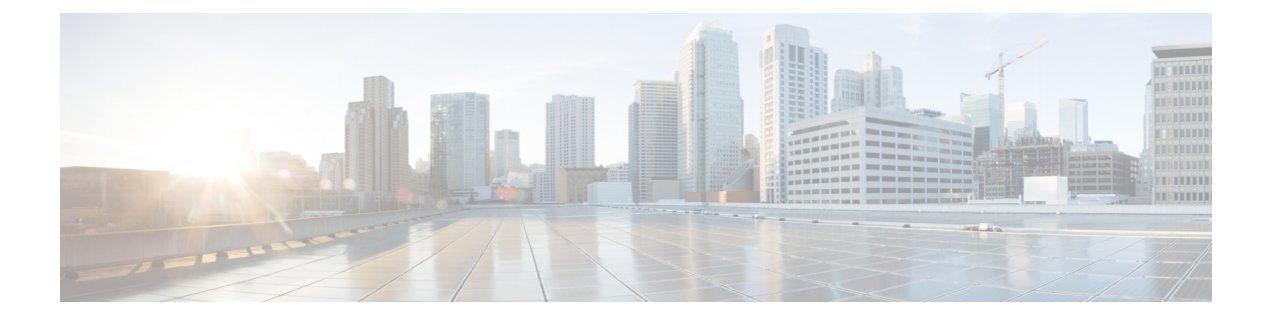

## **New and Changed Information**

• Max Nodes [Configuration,](#page-0-0) on page 1

## <span id="page-0-0"></span>**Max Nodes Configuration**

The feature is used to have the maximum thread count as the configurable value. Currently, the limit on PCD is 21 nodes which run in parallel across all parallel tasks (Cluster Discovery, Install Task, Migrate Task, Upgrade Task, Switch Version Task, Server Restart Task, and Readdress Task). The default value is increased to 30 nodes. Value is configured from 1–200. It helps to configure the maximum nodes across all running tasks count as the configurable value so PCD completes the tasks quickly.

When the maximum nodes count exceeds the maximum defined limit for tasks (Cluster Discovery, Install Task, Migrate Task, Upgrade Task, Switch Version Task, Server Restart Task, and Readdress Task), a warning message is displayed. For more information on how to configure, see *Prime Collaboration Deployment Administration Guide*

 $\mathbf I$